# Arbres de décision et Forêts aléatoires

#### Arbres de décision

### Classification avec arbres de décision

- Arbre de Décision
	- Les nœuds internes correspondent à des tests
	- Un arc correspond au résultat d'un test
	- Les nœuds feuilles représentent des classes
- La génération se fait en 2 phases
	- $-$  Construction de l'arbre
		- Au début tous les tuples se trouvent sur la racine
		- Partitionner les tuples récursivement en se basant à chaque fois sur un attribut sélectionné
	- $-$  Simplification de l'arbre
		- Identifier et supprimer les branches qui correspondent à des exceptions
- Utilisation:
	- $-$  Tester les attributs du tuple par rapport à l'arbre pour trouver la branche et qu'il satisfait donc sa classe

#### **Training set**

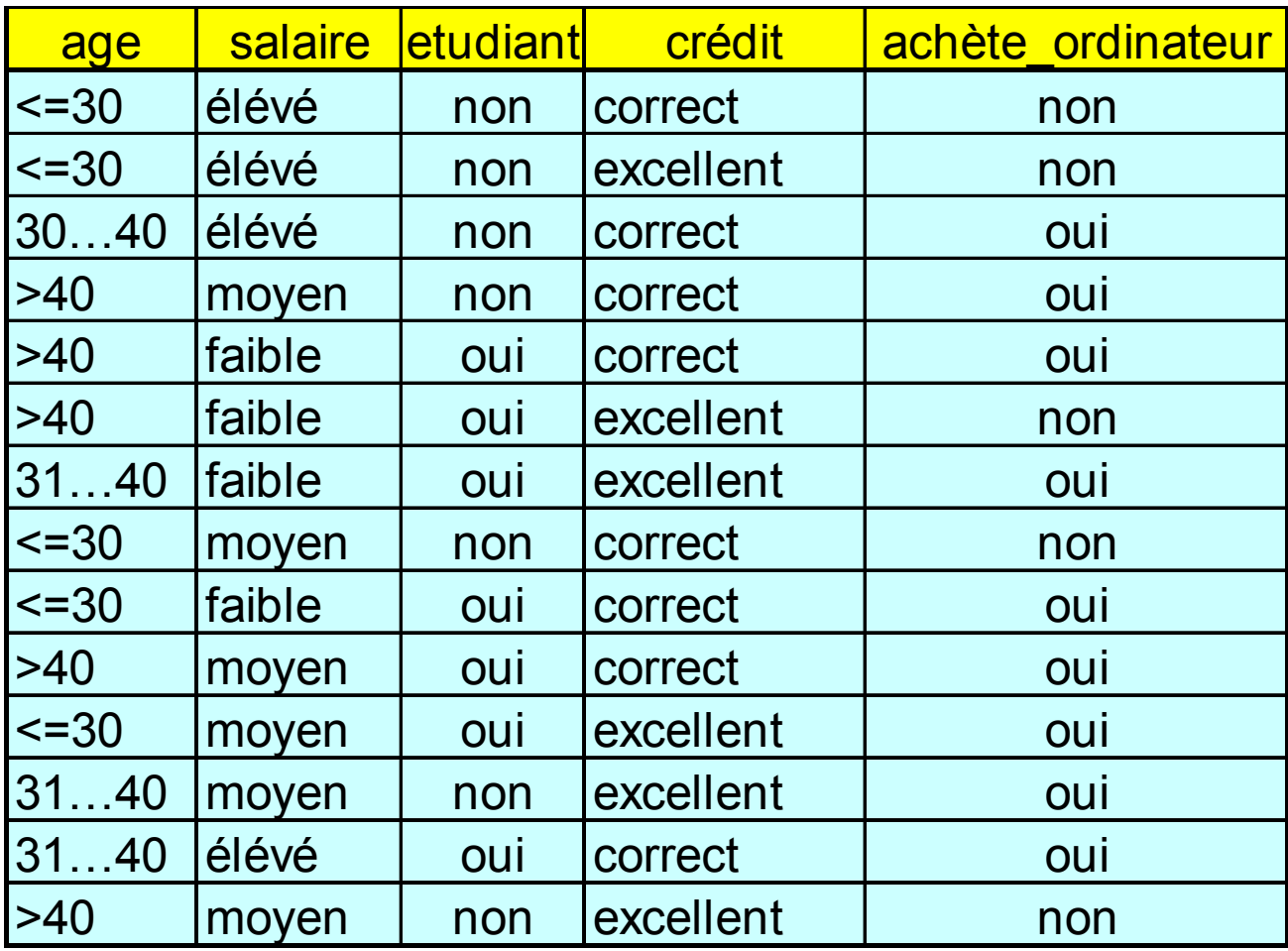

#### **Output: Un arbre de décision pour "achète\_ordinateur***"*

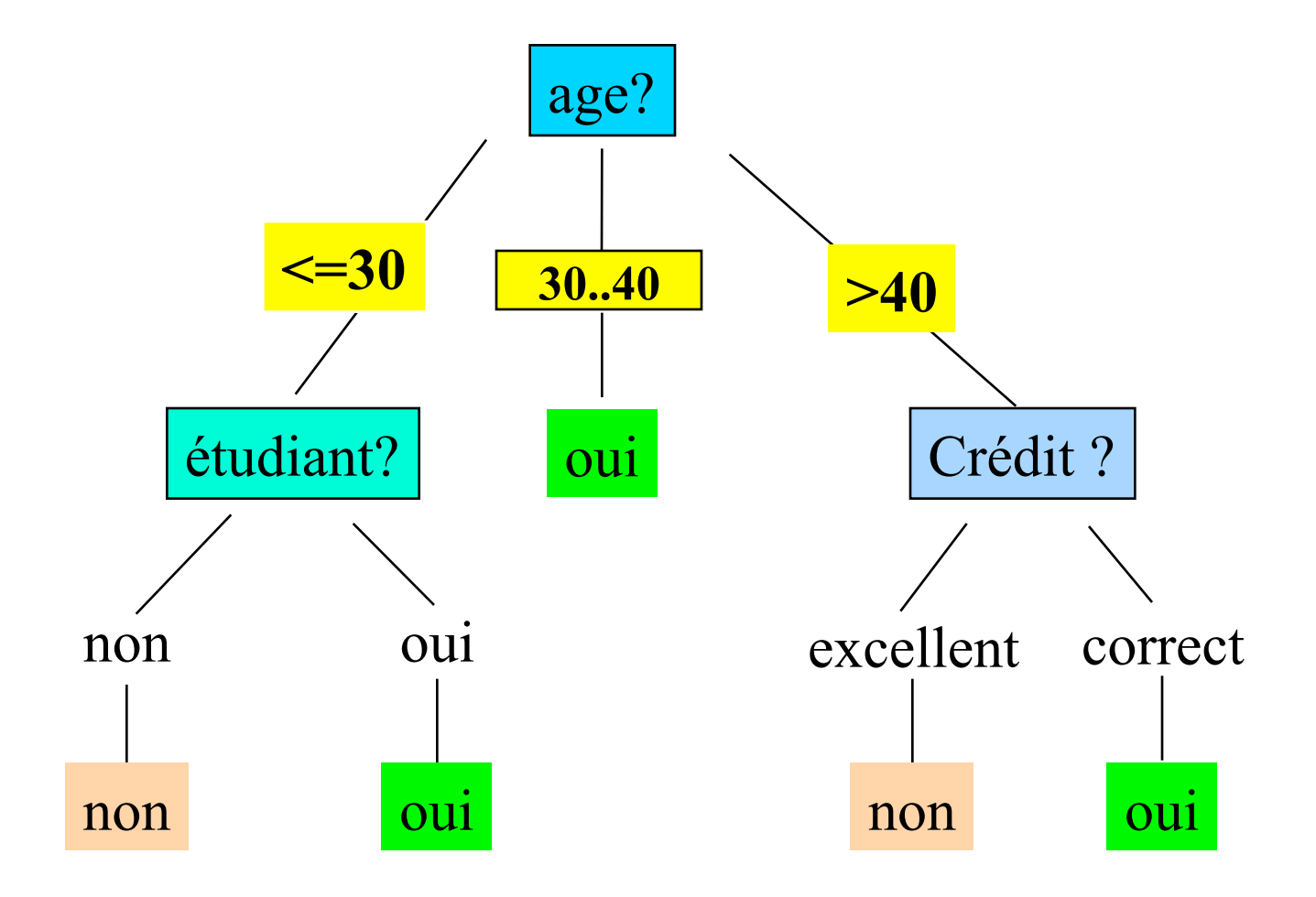

#### Création de l'arbre de décision

- L'arbre est construit top-down récursivement
	- $-$  Au début, tous les tuples sont sur la racine
	- $-$  Les attributs sont qualitatifs (discrétisation s'il le faut)
	- $-$  Les tuples sont ensuite partitionnés en fonction de l'attribut sélectionné
	- $-$  L'attribut de test est sélectionné en utilisant des heuristiques ex: gain informationnel (on y reviendra)
- Conditions d'arrêt du partitionnement
	- Tous les tuples d'un nœud se trouvent dans la même classe

#### Choix de l'attribut de partionnement  $(1)$

• Soit le training set suivant

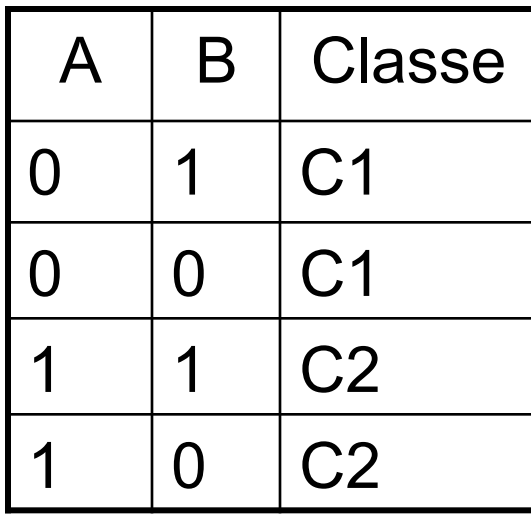

Si c'est A qui est choisi en premier  $0$   $A_1$ C1 C2

Si c'est B qui est choisi en premier

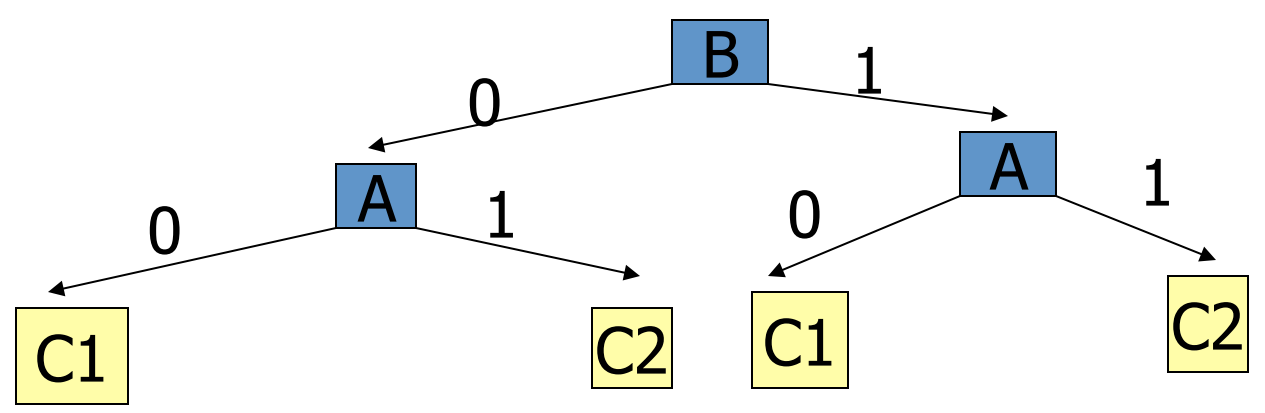

## Choix de l'attribut de partionnement (2)

- Un arbre de décision représente la suite de questions à poser pour pouvoir classifier un nouvel exemple.
- Le but consiste à obtenir une classification en posant le moins possible de questions
- Dans l'exemple précédent, on dira que l'attribut A apporte plus d'information, respectivement à la classification des exemples, que B
- Nous avons donc besoin de quantifier l'information apportée par chaque attribut

#### Notions sur la théorie de l'information(1)

- Intuitivement : Plus un événement est probable, moins il nous apporte d'information
	- $-$  Exemple : Vous êtes dans le désert et on vous annonce que le lendemain, il fera beau. C'est un événement très probable, ce message n'apporte donc presque aucune information
- La quantité d'information associée à un événement x sera considérée comme une fonction croissante sur son

*improbabilité* 

$$
h(X) = f\left(\frac{1}{\text{Proba}(X)}\right)
$$

• Un événement certain apporte une quantité d'information nulle, ainsi *f(1)* doit être nulle

#### Notions sur la théorie de l'information(2)

La réalisation de 2 événements indépendants apporte une quantité d'information égale à la somme de leurs informations respectives, i.e.

$$
h(X,Y) = f\left(\frac{1}{\text{Proba}(X,Y)}\right) = f\left(\frac{1}{\text{Proba}(X)} * \text{Proba}(Y)\right) = h(X) + h(Y)
$$

• C'est la fonction log en base 2 qui a été choisie. Ainsi,

$$
h(X) = -\log_{2}(\text{Proba}(X))
$$

La fonction  $h$  satisfait les 2 conditions: croissante et l'info de deux événements indépendants est la somme des infos

#### Notions sur la théorie de l'information(3)

- Supposons maintenant qu'il y a deux classes,  $P$  et N
	- Soit S un ensemble qui contient  $p$  éléments de  $P$  et  $n$ éléments de N
	- **La probabilité qu'un élément soit dans P est**  $p/(p+n)$
	- <sup>n</sup> La quantité d'information nécessaire pour décider si un élément quelconque de  $S$  se trouve dans  $P$  ou dans  $N$ est définie par

$$
I(p, n) = -p \log_{2} \frac{p}{p+n} - n \log_{2} \frac{n}{p+n}
$$

#### Cas particulier

- Supposons que p soit nul. Cela veut dire que  $I(n,p)=0$ :
	- $-p=0$  et  $log(p/[n+p])=-\infty$  le produit donne 0 (pour être précis, la limite du produit tend vers 0 quand p tend vers 0)
	- $log(n/[n+p])=0$  donc le produit donne 0
- Ce qui est conforme à l'intuition: On n'a pas besoin d'info pour décider si un élément est dans N ou P; on est sûr qu'il est dans N

## Intuition de l'expression I(n,p)

• Chaque élément apporte une information qui est 

$$
- - \log\left(\frac{p}{n+p}\right)
$$
 si il est dans P

$$
- \frac{1}{2} \log \left( \frac{n}{n+p} \right) \text{ si il est dans } N
$$

• Si l'on fait le total des infos, on obtient  $I(n,p)$ 

### Gain d'information et arbre de décision

- Supposons qu'en utilisant l'attribut A, S est partitionné en  $\{S_1, S_2, \}$ ..., S<sub>v</sub>} (ça veut dire que A prend v valeurs)
	- $-$  Si S<sub>i</sub> contient  $p_i$  tuples de P et  $n_i$  tuples de N, l'entropie, ou la quantité d'information nécessaire pour classifier les objets de tous les sous arbres S<sub>i</sub> est

$$
E(A) = \sum_{i=1}^{V} I(p_i, n_i)
$$

- L'entropie mesure la « quan4té de désordre » qui reste après le choix de A
- L'information de codage gagnée en utilisant A sera

$$
Gain(A) = I(p, n) - E(A)
$$

#### Intuition derrière Gain(A)

- Pour classer les éléments dans S<sub>i</sub>, nous avons besoin d'une quantité d'info égale à l(n<sub>i</sub>,p<sub>i</sub>)
- Pour classer les éléments dans tous les S<sub>i</sub>, on fait la somme des I(n<sub>i</sub>,p<sub>i</sub>) ce qui donne E(A)
- On sait que pour classifier les éléments, nous avons besoin d'une quantité d'info égale à I(n,p)
- Suite au pationnement des n+p éléments selon les valeurs de A, nous aurons besoin d'une quantité d'info égale à E(A)
- Donc, il nous manquera que  $I(n,p)-E(A)$  pour pouvoir classer

### Application à l'exemple

- Il y a 2 classes  $C1(P)$  et  $C2(N)$
- En choisissant A, S est partitionné en  $S_1$ et  $S_2$
- $p_1=2$ ,  $n_1=0$ ,  $p_2=0$  et  $n_2=2$
- $E(A) = (1(2,0) + 1(0,2))$ 
	- $-$  I(2,0)=-log(1)-0\*log(0)=0
	- $-1(0,2)=0$
	- $E(A)=0$
- $Gain(A)=I(2,2)-E(A)$  $1(2,2)=2*log(2/4)-2*log(2/4)=4$
- $Gain(A)=4$  16

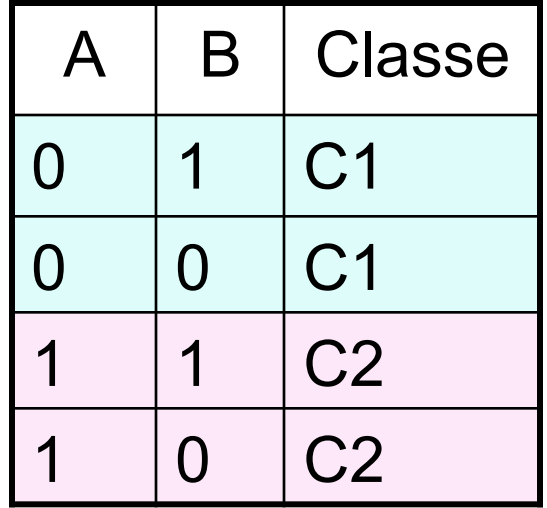

#### Application à l'exemple

- En choisissant B, S est partitionné en  $S_1$  et  $S_2$
- **p**<sub>1</sub>=1,  $n_1$ =1,  $p_2$ =1 et  $n_2$ =1
- $E(B)=(I(1,1)+I(1,1))$  $I(1,1)$ =-log(1/2)-log(1/2)=2  $E(B)=4$
- $Gain(B)=I(2,2)-E(B)=0$
- Il vaut mieux choisir A!!

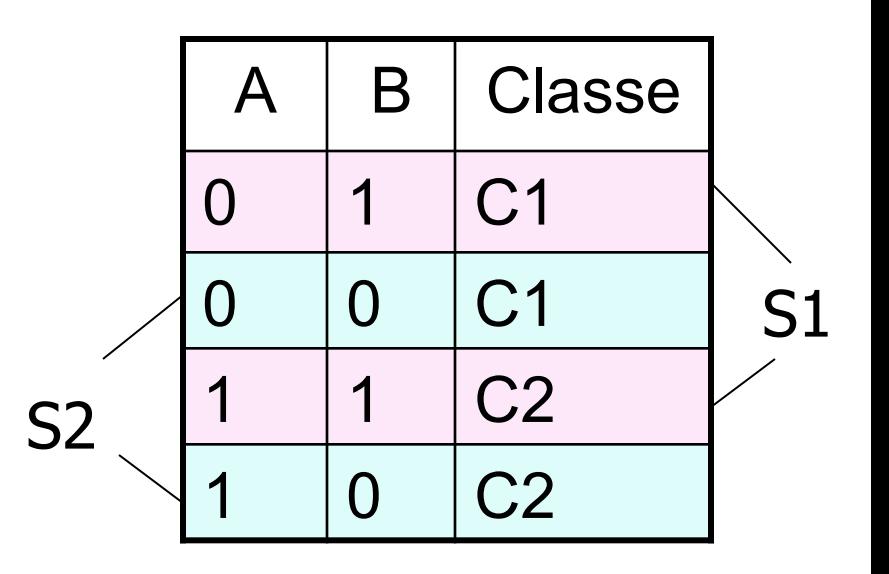

#### Gain d'information: Exemple

- Classe P: achète\_ordinateur = "oui"
- Classe N: achète\_ordinateur = "non"
- $\blacksquare$  I(p, n) = I(9, 5) = 13,16
- L'entropie de l'attribut *age*:

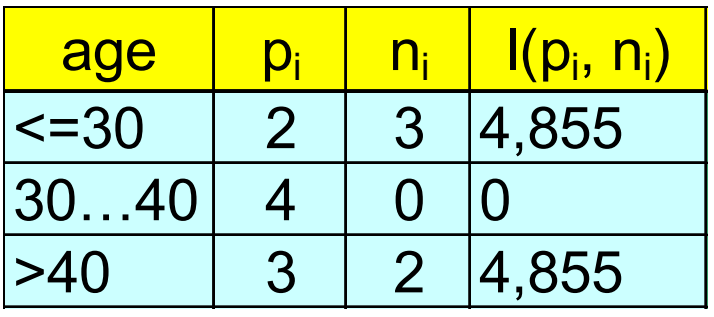

 $+ I(3,2) = 9,71$  $E(age) = I(2,3) + I(4,0)$ 

Ainsi, 

 $Gain(age)=I(p,n)-E(age)=3,45$ C'est l'attribut qui maximise le gain

Remarquer que le salaire n'a pas du tout été utilisé

#### Extraction de règles de classification

- De la forme SI-ALORS
- Chaque chemin partant de la racine et atteignant une feuille donne lieu à une règle
- Chaque paire attribut-value le long d'un chemin forme une conjonction
- Les feuilles constituent la classe
- **Exemple**

```
SI age = "<=30" ET étudiant = "non" ALORS
achète_ordinateur	=	"non"
```

```
SI age = "<=30" ET étudiant = "oui" ALORS
achète_ordinateur	=	"oui"
```
#### Problème de l'overfitting

- En appliquant la méthode décrite jusque là, on obtient des arbres qui classent correctement les exemples du training set
	- Aucune erreur (normalement)
- Mais rien ne dit qu'ils seront efficaces pour l'autre partie des exemples
- Lorsque l'arbre « colle trop au training set » on parle d'overfitting
- Pour résoudre le problème, on va autoriser des erreurs sur le training set pour obtenir des arbres assez généraux

#### Généraliser l'arbre induit

#### ■ 2 Approches

- **Prepruning: ne pas découper un nœud si le partage fait** basculer la mesure de pertinence en dessous d'un certain seuil.
	- <sup>n</sup> Par exemple si le gain est inférieur à un certain seuil
	- Difficile de choisir un seuil approprié
- **Postpruning: supprimer des banches d'un arbre déjà** construit. Obtenir un ensemble d'arbres réduits
	- Utiliser un ensemble de données différent du training set pour choisir le meilleur arbre réduit

#### Gestion des erreurs

- Supposons que le taux d'erreurs soit de 25%. Comment peut-on prédire le taux d'erreurs sur les nouveaux exemples?
- Cette prédiction ressemble au problème suivant: On jette une pièce un certain nombre de fois.
	- Quand c'est pile alors on a un succès (l'exemple est bien classifié)
	- Quand c'est face, alors échec (l'exemple est mal classifié)
	- Le taux d'erreurs sur N exemples correspond au taux d'échecs après N jets de la pièce

#### Gestion des erreurs

- La répétition des jets correspond à une expérience de Bernouilli (voir cours de statistique)
- En utilisant la notion des « intervalles de confiance » on peut estimer, à partir d'un taux calculé, la probabilité d'un échec
	- Si à la suite de 1000 jets, on ob4ent 750 fois face alors on en déduit qu'on est confient à 80% que le taux de faces en général soit dans l'intervalle [0.73, 0.76]
	- Si à la suite de 100 jets, on ob4ent 75 fois face, alors dans ce cas, l'intervalle de confiance à 80% devient [0.69,0.80]

#### Prise en compte des erreurs

- La moyenne et la variance d'une variable de Bernouilli sont resp.  $p$  et  $p(1-p)$
- Le taux d'échecs est f=S/N (où S est le nombre de d'échecs après N essais)
- La moyenne et la variance de f sont p et p(1-p)/N
- Le problème consiste à trouver p en fonction de f
- Pour un N *assez grand* (>100) f suit une loi normale

• La variable 
$$
Y = \frac{f - p}{\sqrt{p(1 - p) / N}}
$$
 suit une loi normale centre

• étant donné c (seuil de confiance) on peut trouver z tel que Probabilité[-z ≤Y≤z]=c à partir de la table de la loi normale

#### Prise en compte des erreurs

• Une fois qu'on a trouvé z, il suffit de résoudre l'équation

$$
p = \left(f + \frac{z^{2}}{2N} \pm z \sqrt{\frac{f}{N} - \frac{f^{2}}{N} + \frac{z^{2}}{4N^{2}}}\right) / \left(1 + \frac{z^{2}}{N}\right)
$$

• Les systèmes (e.g C4.5) adoptent une approche pessimiste en prenant la plus grande valeur de p

## Forêts aléatoires (Random Forests)

## Agrégation de modèles

- Algorithmes très récents (années 2000) pour la classification et la régression
- Utilise des stratégies adaptatives (*boosting*) ou aléatoires (*bagging*)
- Idée : Utiliser une combinaison ou une agrégation d'un grand nombre de modèles tout en évitant l'overfitting

## Agrégation de modèles

- Bagging ou Random Forests : utiliser le hasard pour améliorer les performances d'algorithmes de « faibles» performances.
- Boosting : utiliser une stratégie adaptative pour booster des performances, applicable là aussi à tout type d'algorithme (Réseau de neurones, DT, etc.)
- Ces stratégies améliorent principalement les performances des algorithmes non linéaires plus instables. Ils sont en général moins efficaces dans le cas des méthodes linéaires stables.

## Bagging

- *Y* variable à expliquer, *X*1, ... *Xp* variables explicatives
- $\phi$  modèle appris sur un échantillon *z* = {(*x*1,*y*1)...(*xn*,*yn*)}
- On considère *B* échantillons bootstrap *z*1,...*zB* d'individus étiquetés, ces échantillons sont issus de z par tirage aléatoire avec remise.
- Sur chacun des échantillons, on apprend un modèle φzi
- On *prédit* Y en agrégeant les différentes décisions sur chacun des zi par  $\overline{\mathbf{D}}$

$$
\hat{\phi}(x) = \frac{1}{B} \sum_{i=1}^{B} \phi_{z_i}(x)
$$

pour une variable quantitative

• On *prédit* Y en agrégeant les différentes décisions sur chacun des zi<br>par

 φˆ(*x*)=Décision majoritaire parmi les φ*zi*(*x*) pour une variable qualitative

### Random Forests

- $z = \{(x_1, y_1) \dots (x_n, y_n)\}\)$  échantillon d'apprentissage,  $x_i$  décrit par
- *p* variables explicatives<br>• Pour  $b = 1...B$  (B représente le nombre d'arbres formés dans la forêt)
	- Tirer un échantillon aléatoire  $z_b$  avec remise parmi  $z_a$
	- Estimer un arbre sur  $z_b$  avec randomisation des variables :
	- Pour la construction de chaque noeud de chaque arbre, on tire uniformément q variables parmi  $p$  pour former la décision associée au noeud
- $\bullet$  En fin d'algorithme, on possède B arbres que l'on moyenne ou qu'on fait voter pour la régression ou la classification
- En général, un choix optimal pour q est à peu près  $q = \sqrt{p}$